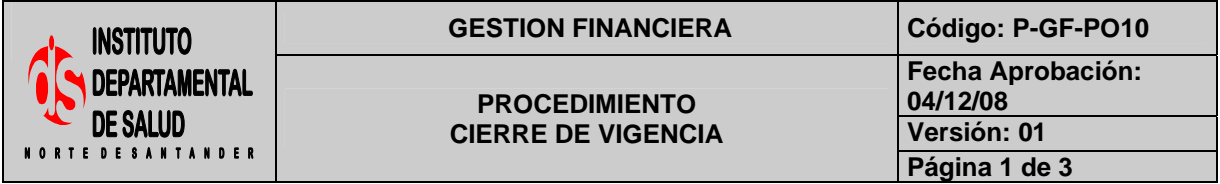

## **1. OBJETIVO**

Establecer la preparación para el cierre de vigencia donde elaboran actividades previas de mantenimiento general de la base de datos del presupuesto, con el fin de obtener los valores de los ingresos sin aforar (ingresos no presupuestados), y los gastos sin ejecutar que serán los que se adicionarán a la siguiente vigencia fiscal.

## **2. RESPONSABLE**

- Funcionario Designado Área de Presupuesto.
- Auxiliar Administrativo Área de Presupuesto.
- Funcionario Designado Área de Tesorería
- Funcionario Designado Área Financiera.

# **3. ASPECTOS GENERALES**

• **TNS:** Software que permite el desarrollo sistemático de las operaciones contables, financieras y presupuestales.

## **4. DESARROLLO**

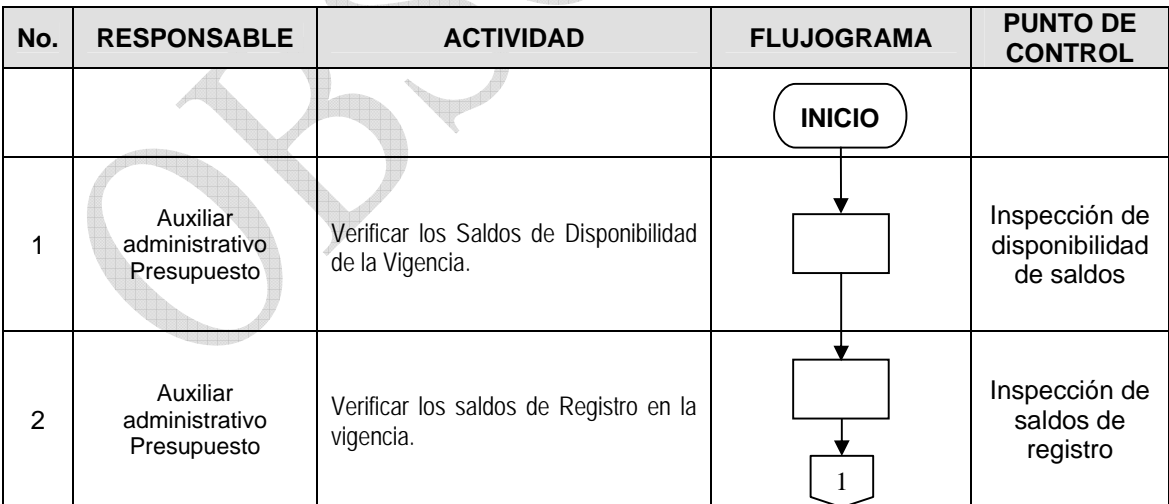

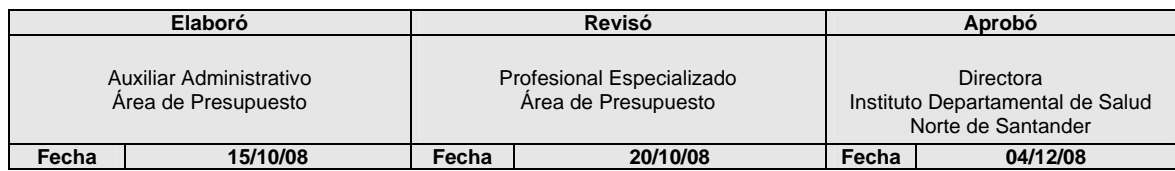

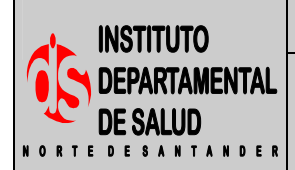

**PROCEDIMIENTO CIERRE DE VIGENCIA** 

GESTION FINANCIERA Código: P-GF-PO10 **Fecha Aprobación: 04/12/08 Versión: 01 Página 2 de 3** 

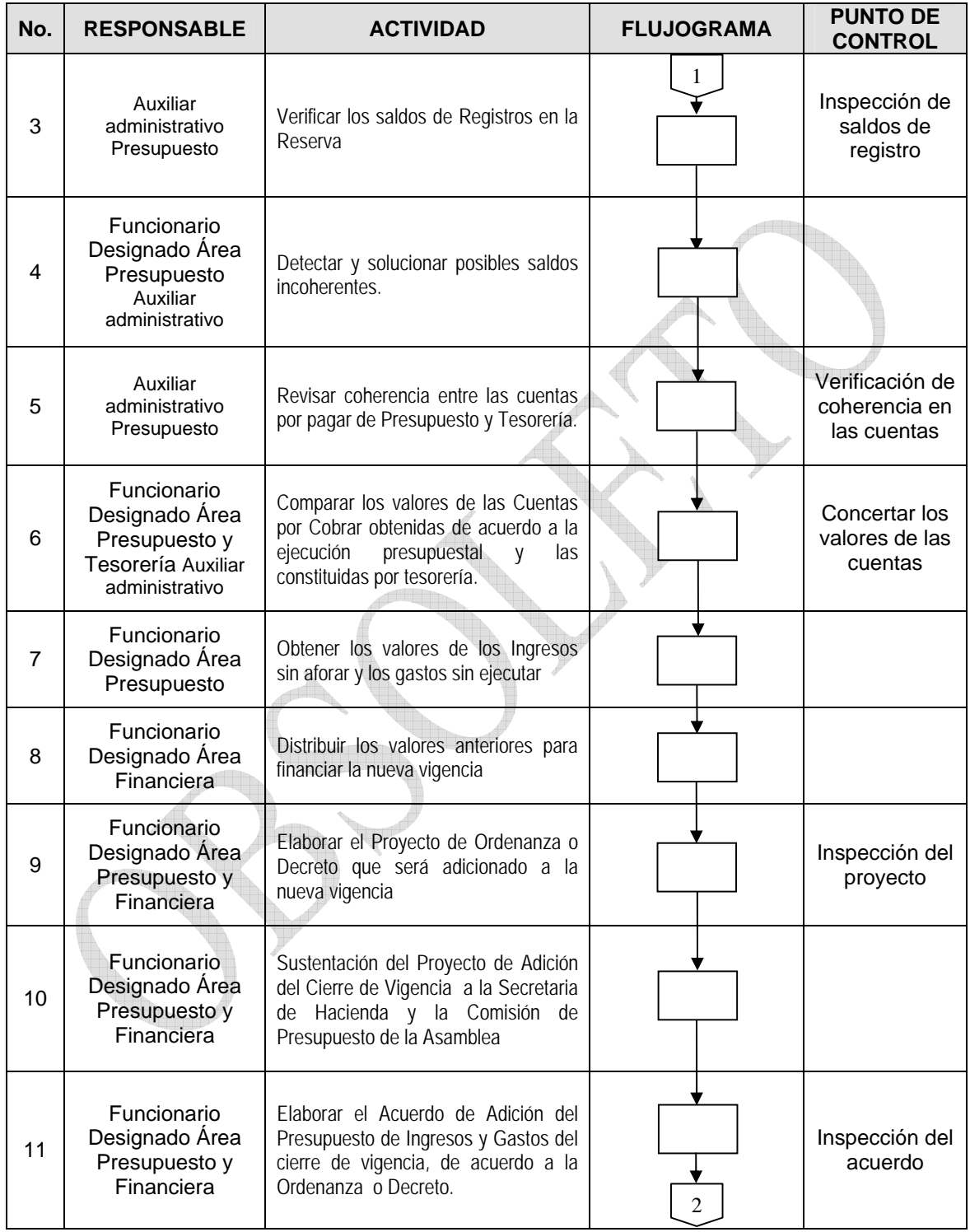

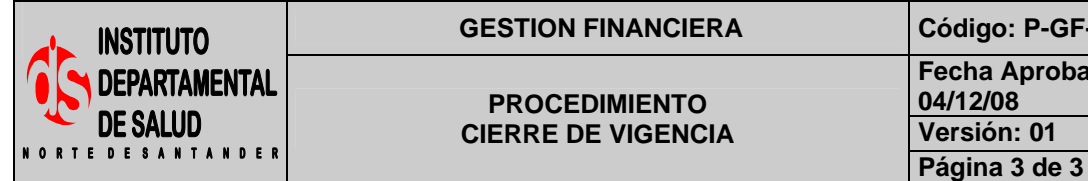

### **GESTION FINANCIERA Código: P-GF-PO10**

**PROCEDIMIENTO CIERRE DE VIGENCIA** 

**Fecha Aprobación: 04/12/08 Versión: 01** 

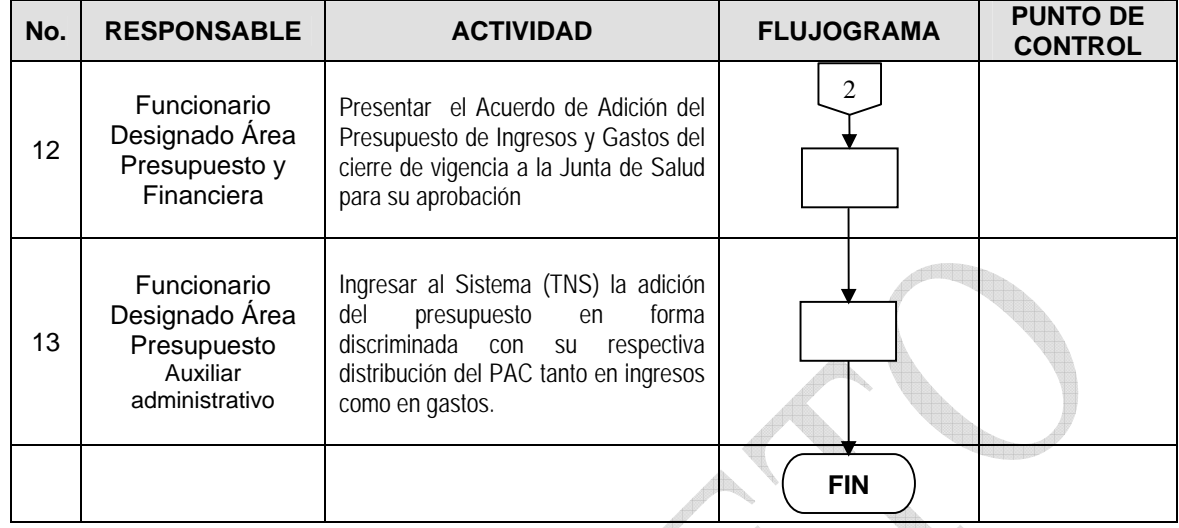

## **5. MARCO LEGAL**

Ley 38 de 1989. Ley 568 de 1996 Decreto 111 de 1996. Decreto 3245 de 2005.

## **6. HISTORIAL**

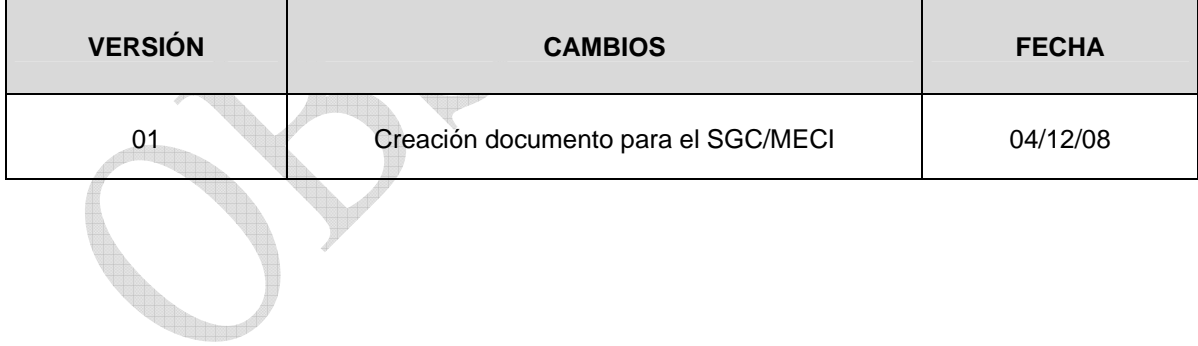